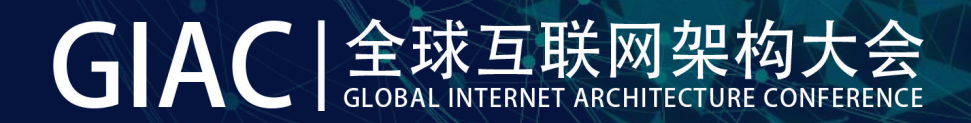

# Android框架虚拟化实战

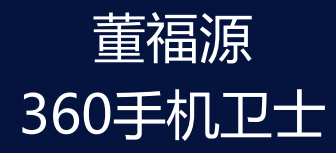

# GIAC | 金球互联网架构大会

### 什么是**虚拟化**

### 原生apk 在封闭系统内

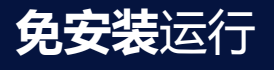

#### Android系统的一种**沙箱技术**

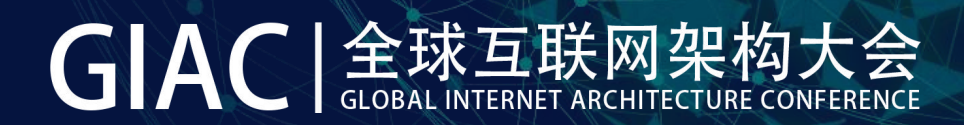

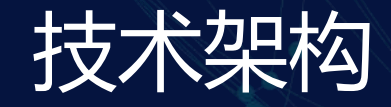

### Sandbox apps

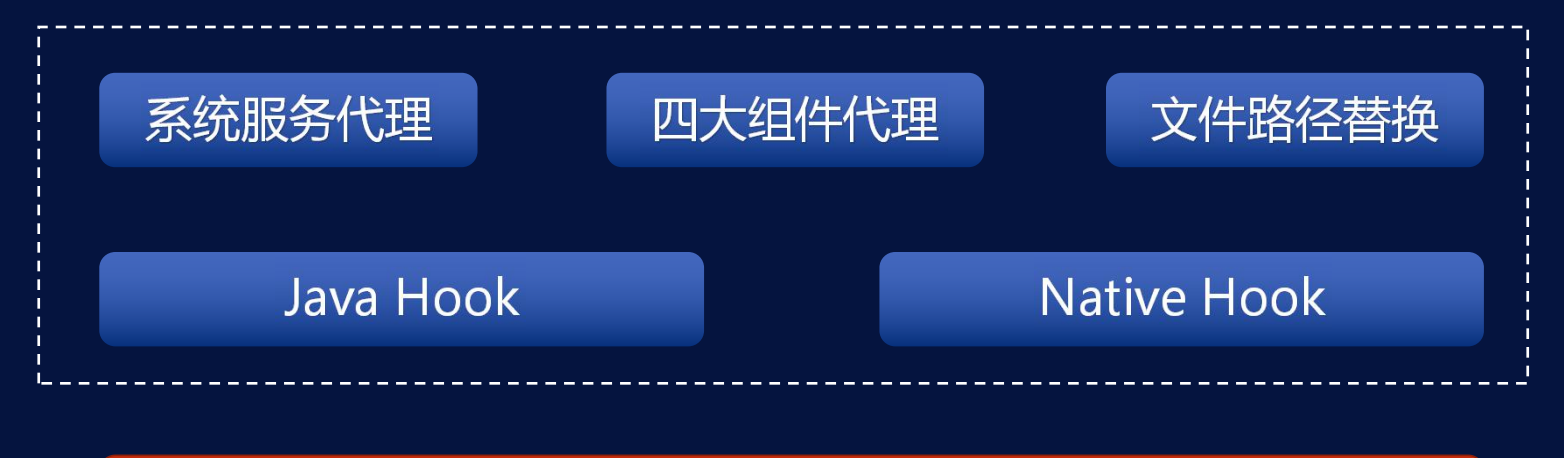

Android OS

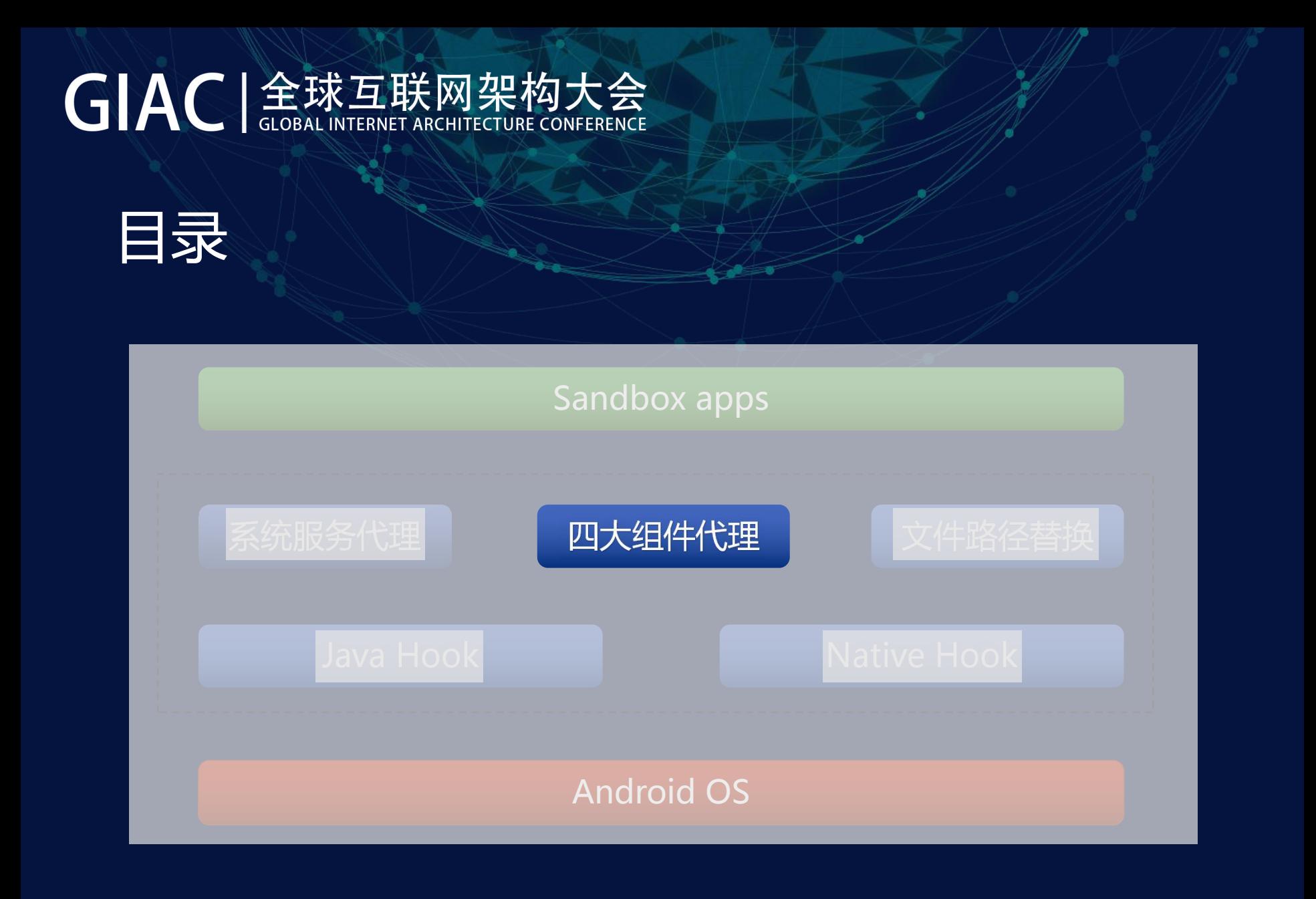

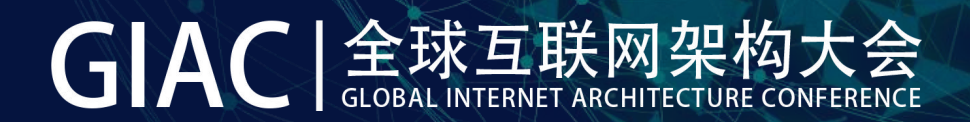

### 只能启动**Manifest**中声明的activity

占坑方案 欺骗AMS

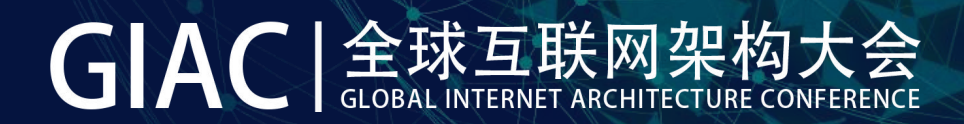

### Activity启动过程

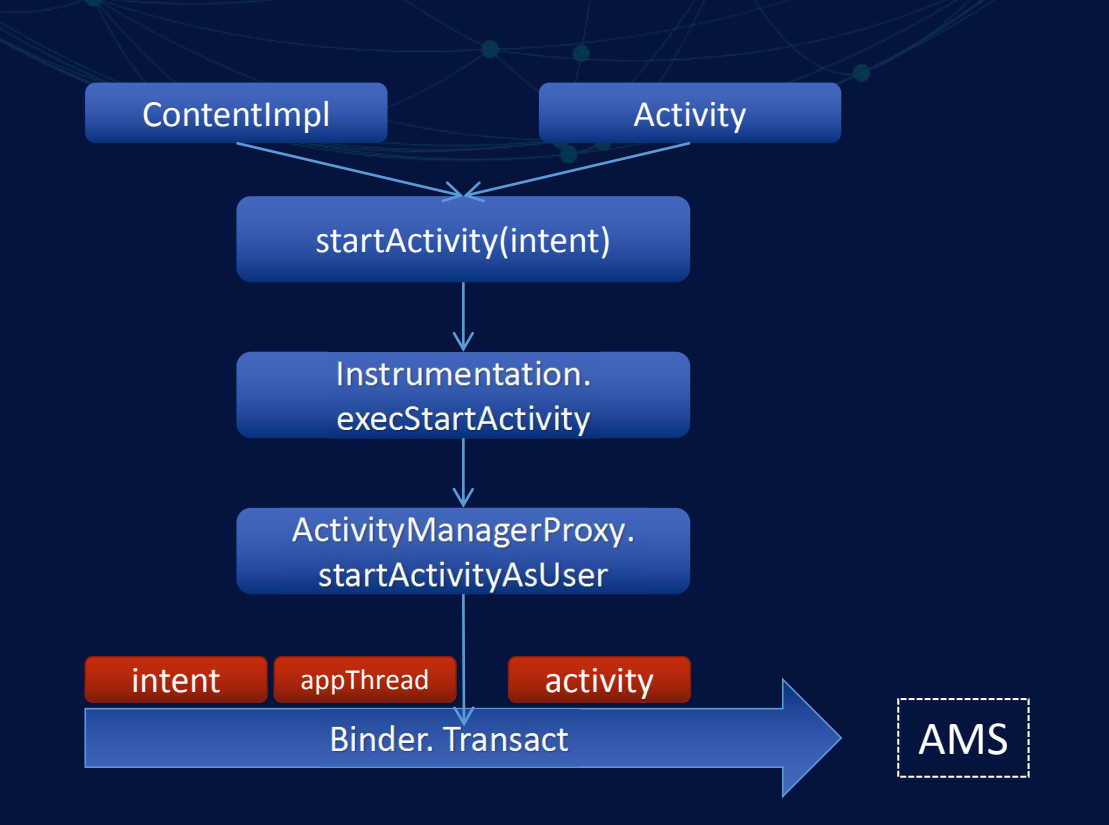

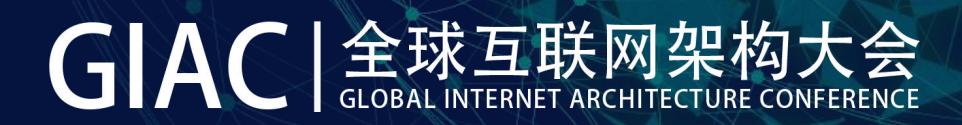

# Activity启动过程

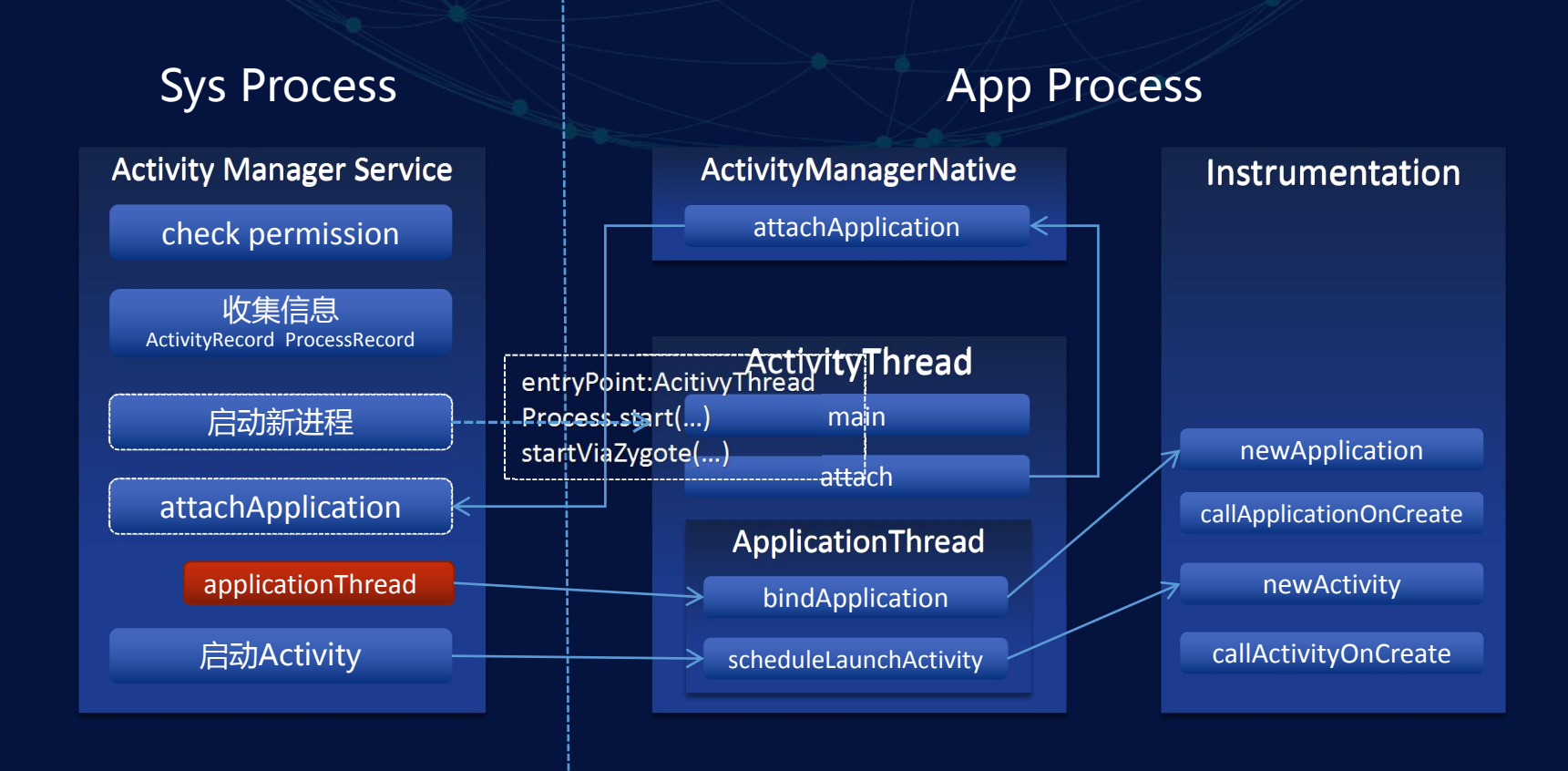

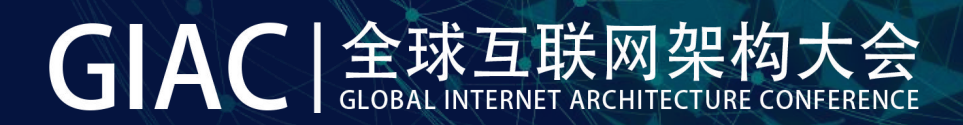

### 关键类结构

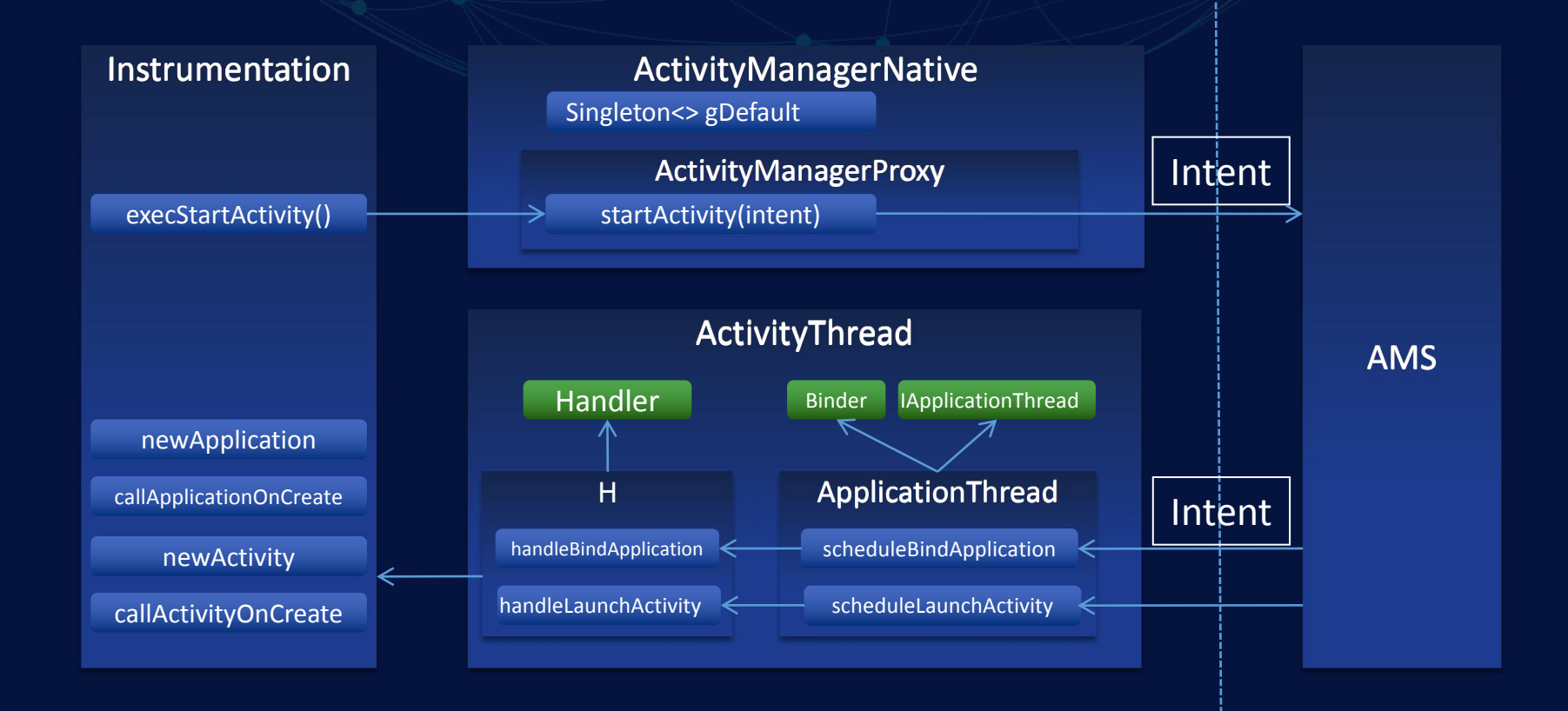

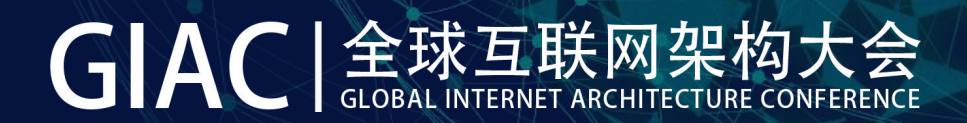

### Java Hook

### 如何欺骗AMS?

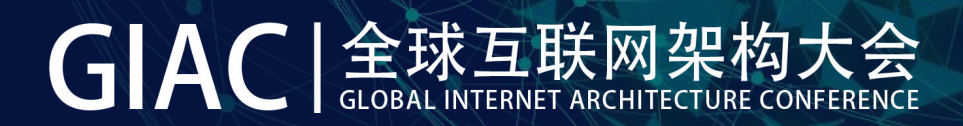

### Java Hook

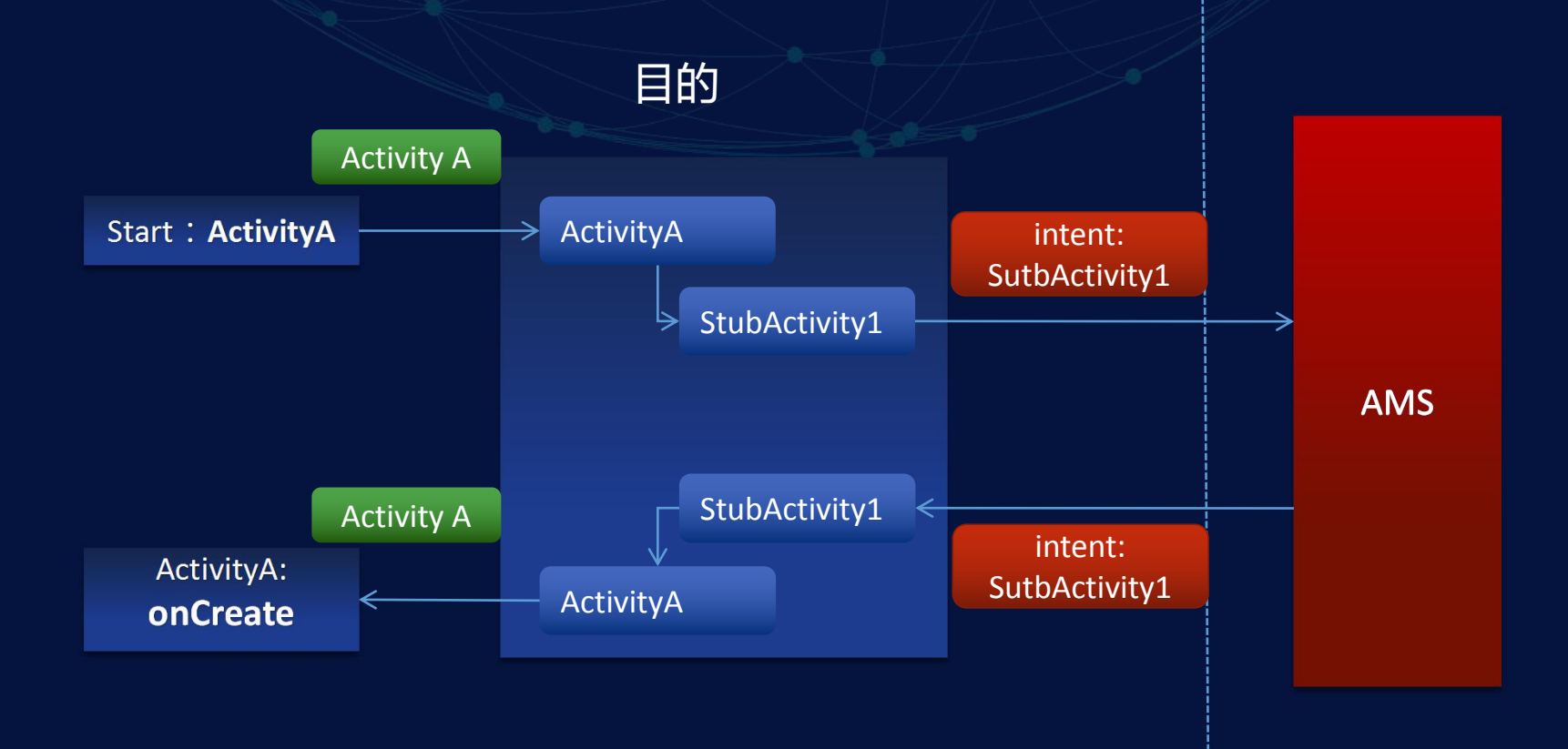

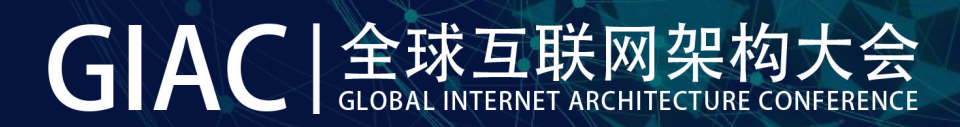

### Java Hook

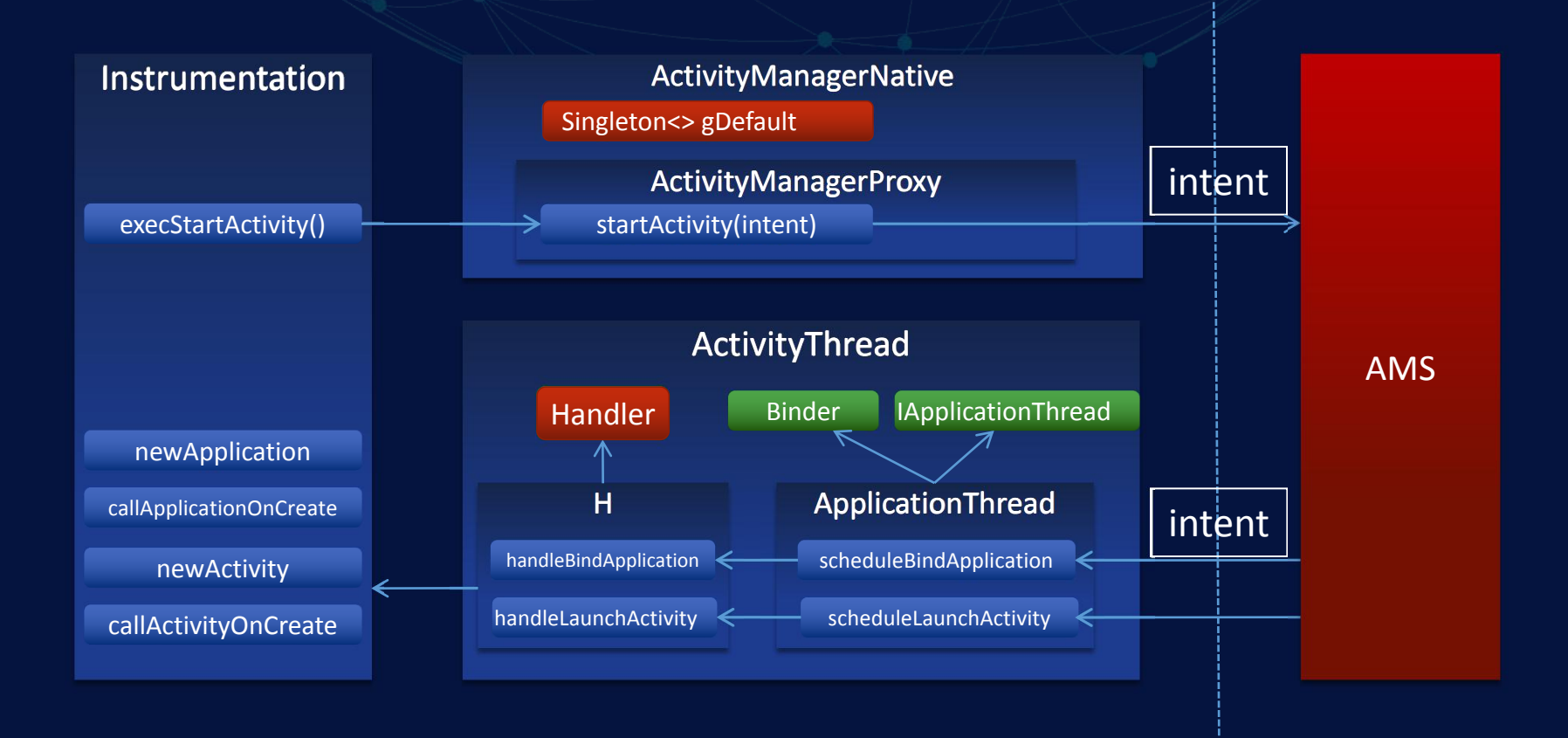

# GIAC | 金球互联网架构大会

# Java Hook

Handler.mCallback

 $\texttt{private static final}\ \texttt{Signal}\ \texttt{Subjecton}\ \texttt{(ActivityManager)}\ \texttt{gDefault} = \texttt{new}\ \texttt{Singleton}\ \texttt{(ActivityManager)}()$ protected IActivityManager create() { IBinder  $b =$  ServiceManager. getService("activity"); Singleton if (false) {<br>Log.  $v("ActivityManager", "default service binary code = " + b);$ IActivityManager am = asInterface(b); if (false) { Log.  $v''$ ActivityManager". "default service = " + am): return am:

```
public void dispatchMessage (Message msg) {
if (msg. callback != null) {
   handleCallback(msg):
\} else \{if (mCallback := null) {
        if (mCallback.handleMessage(msg)) {
            return:
   handleMessage(msg);
```
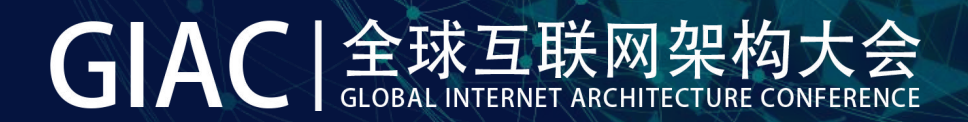

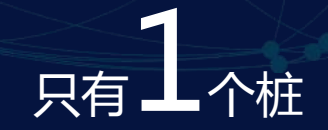

standard模式 唯一的taskAffinity

/activity android:name="\${applicationId} stub.ActivityProxy\$P0" android:exported="false" android:process=":Plugin0" android:taskAffinity="\$ {applicationId}.activity.stack0" android:configChanges="keyboard|keyboardHidden|navigation|orientation|screenSize" android:hardwareAccelerated="true" />

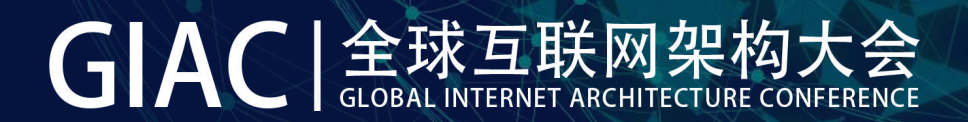

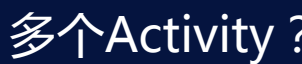

多个Activity? 多实例的桩代替

多种模式? 用standard的桩模拟

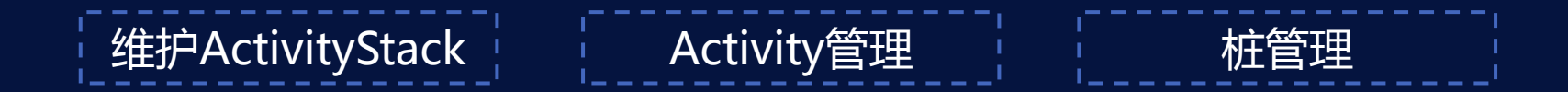

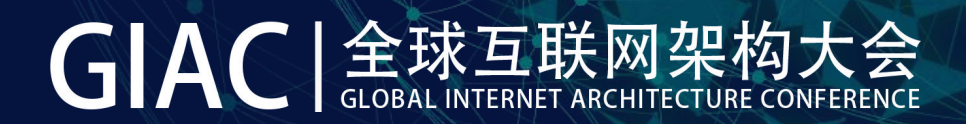

### 模拟SingleTop

检测栈顶

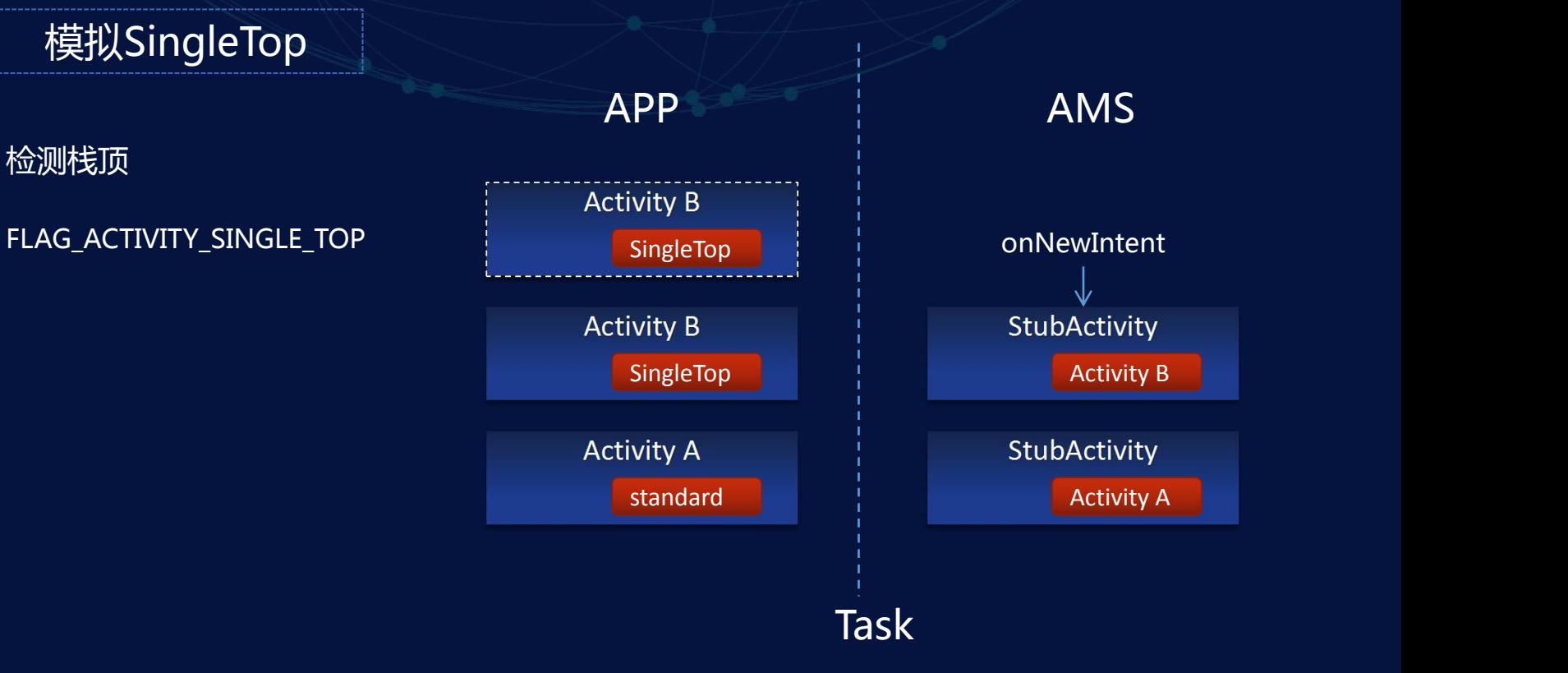

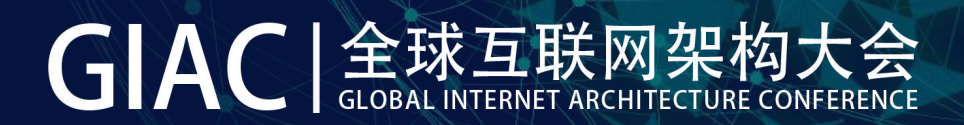

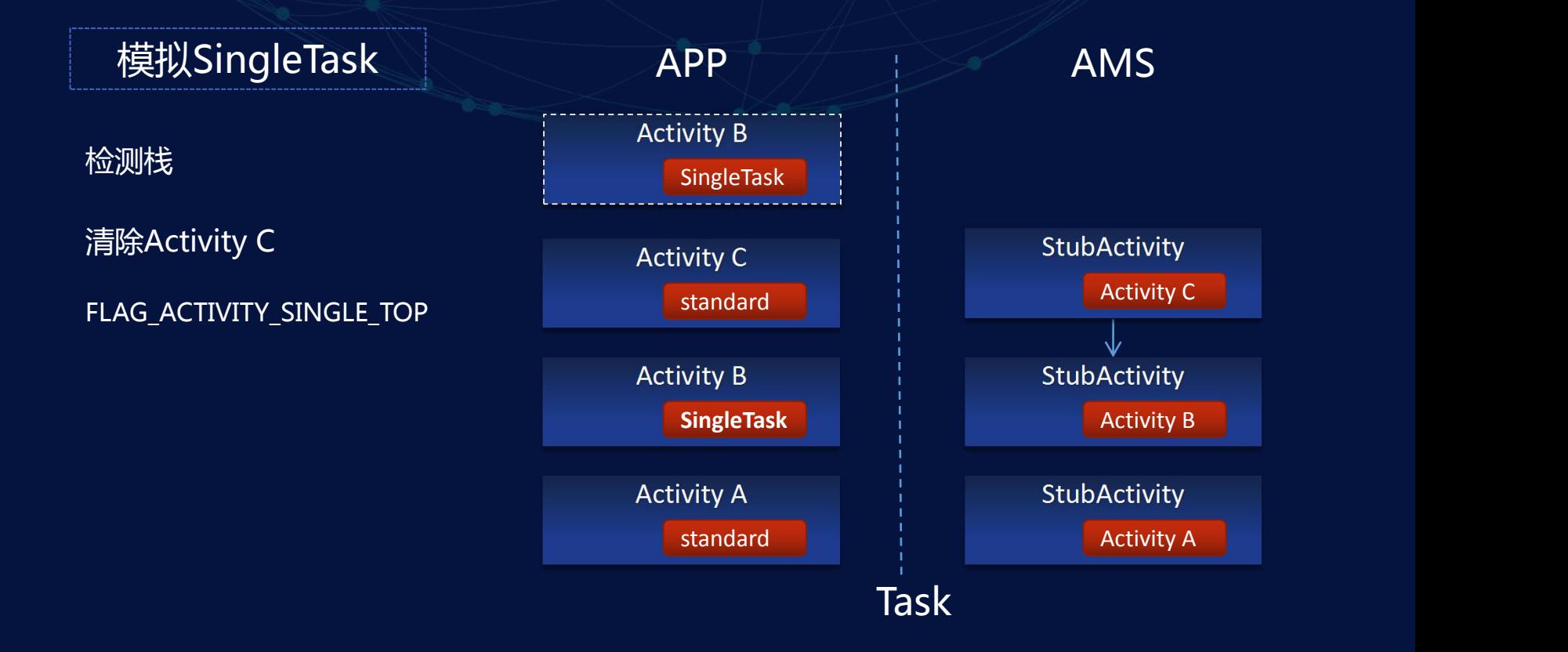

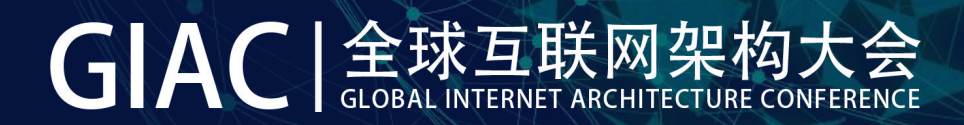

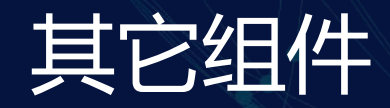

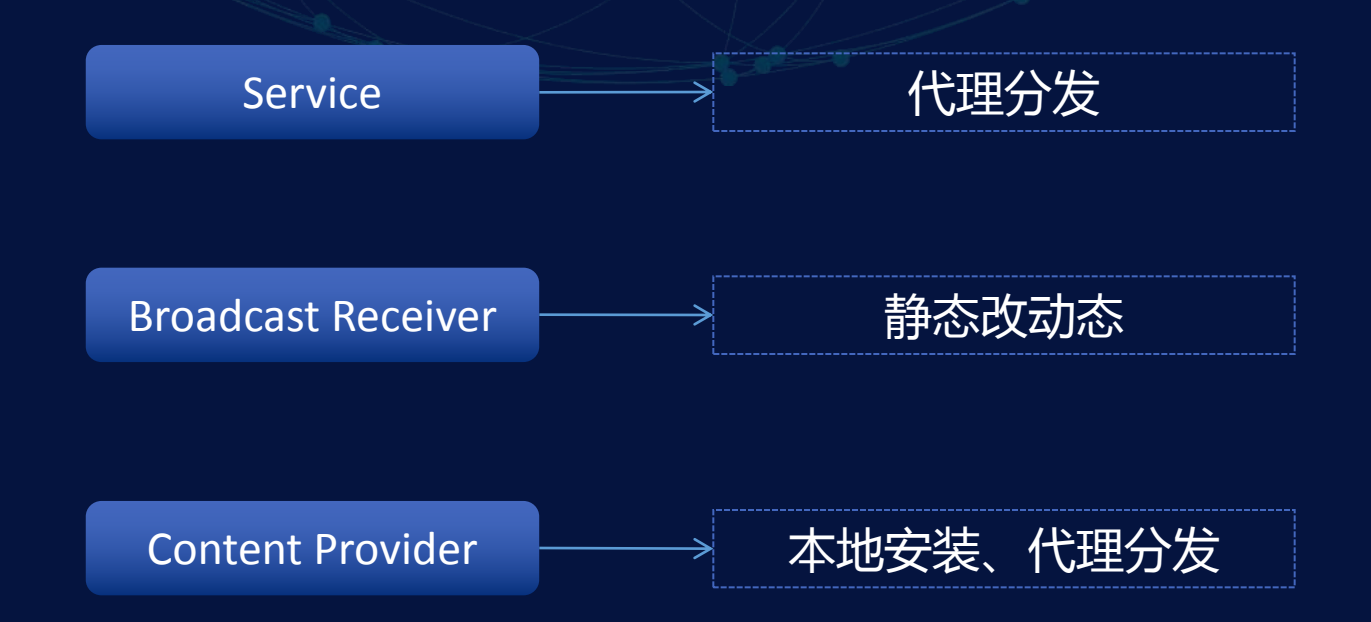

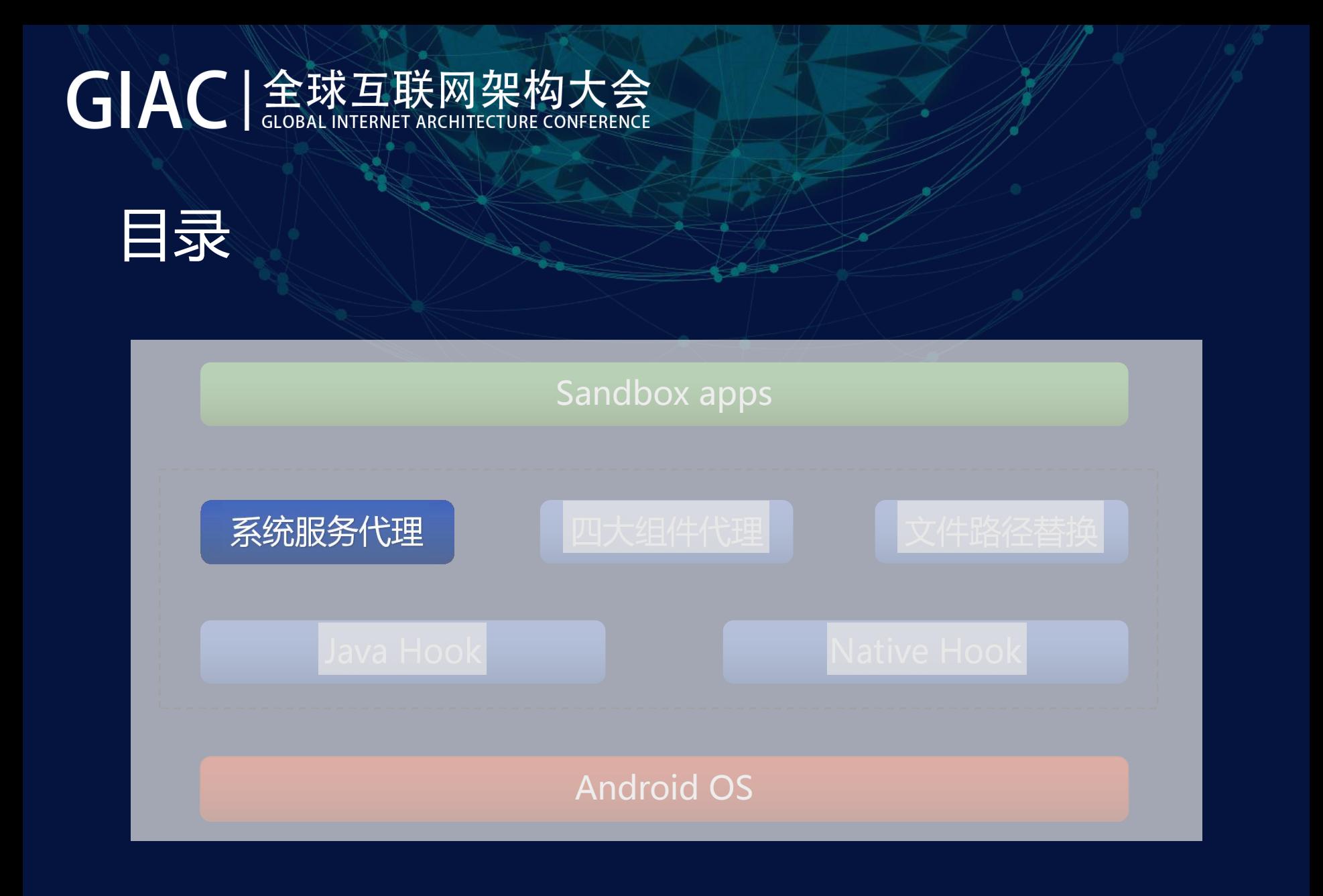

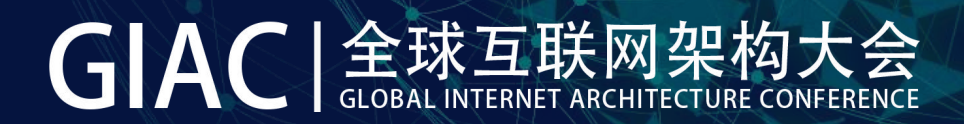

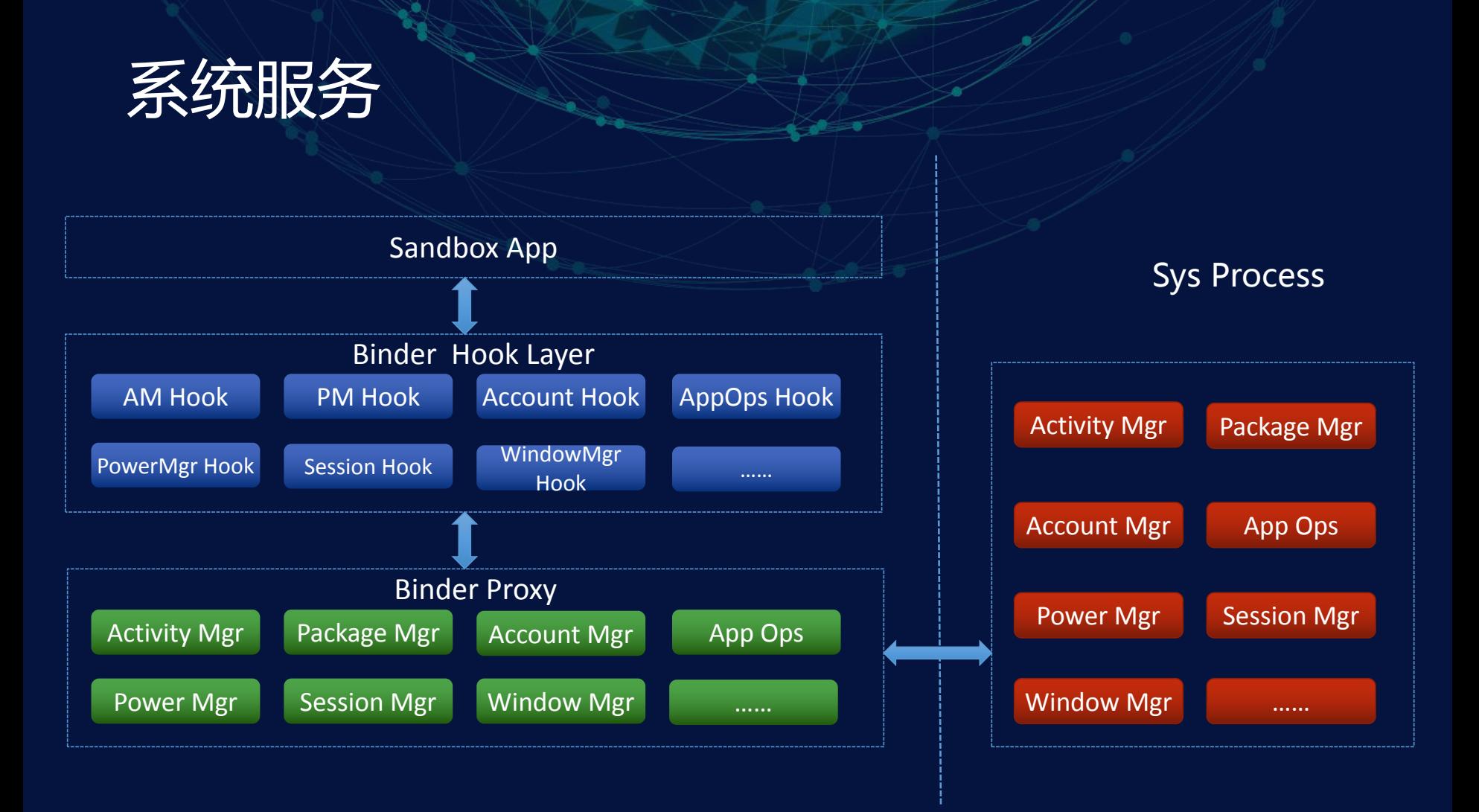

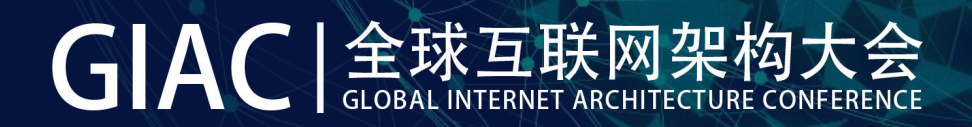

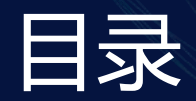

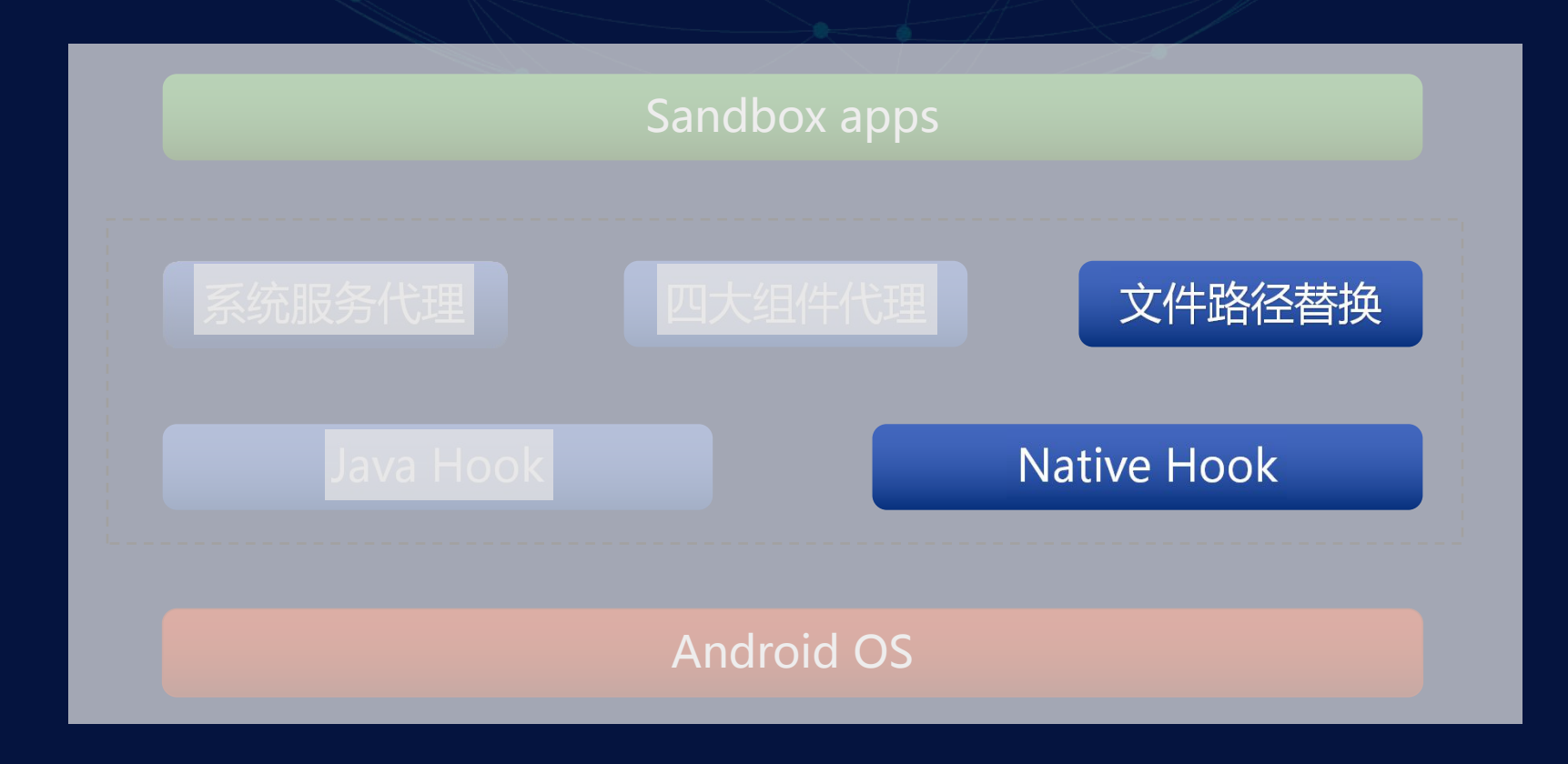

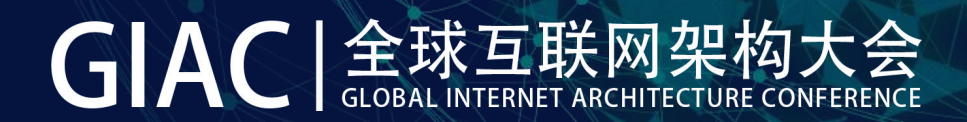

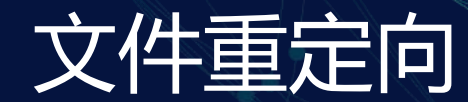

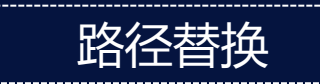

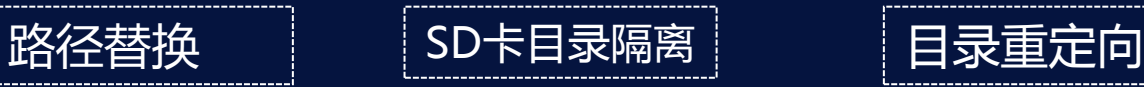

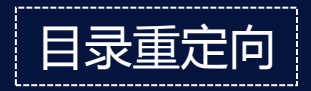

Native IO Hook 运行时替换

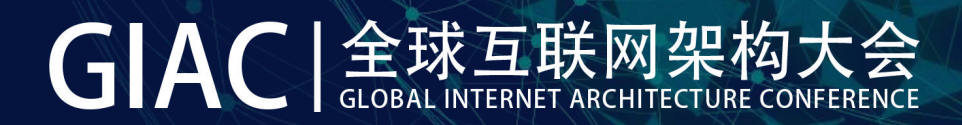

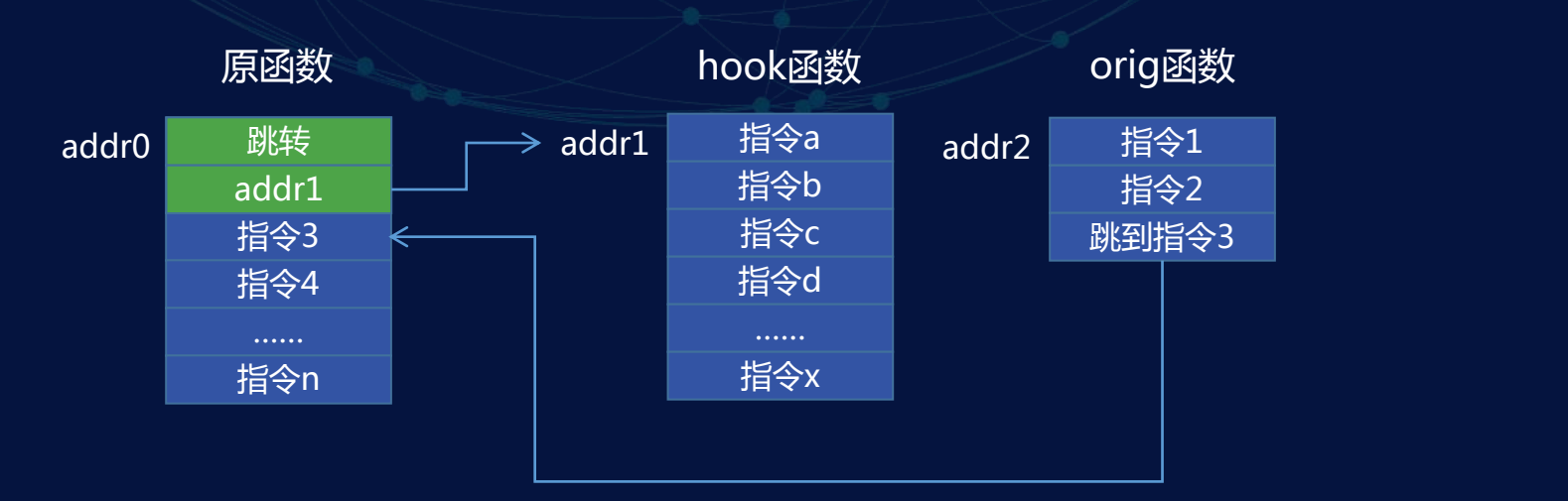

修改原函数前2条指令,跳转到hook函数 分配空间存放前2条指令 - orig 执行orig函数

# GIAC | 金球互联网架构大会

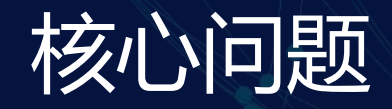

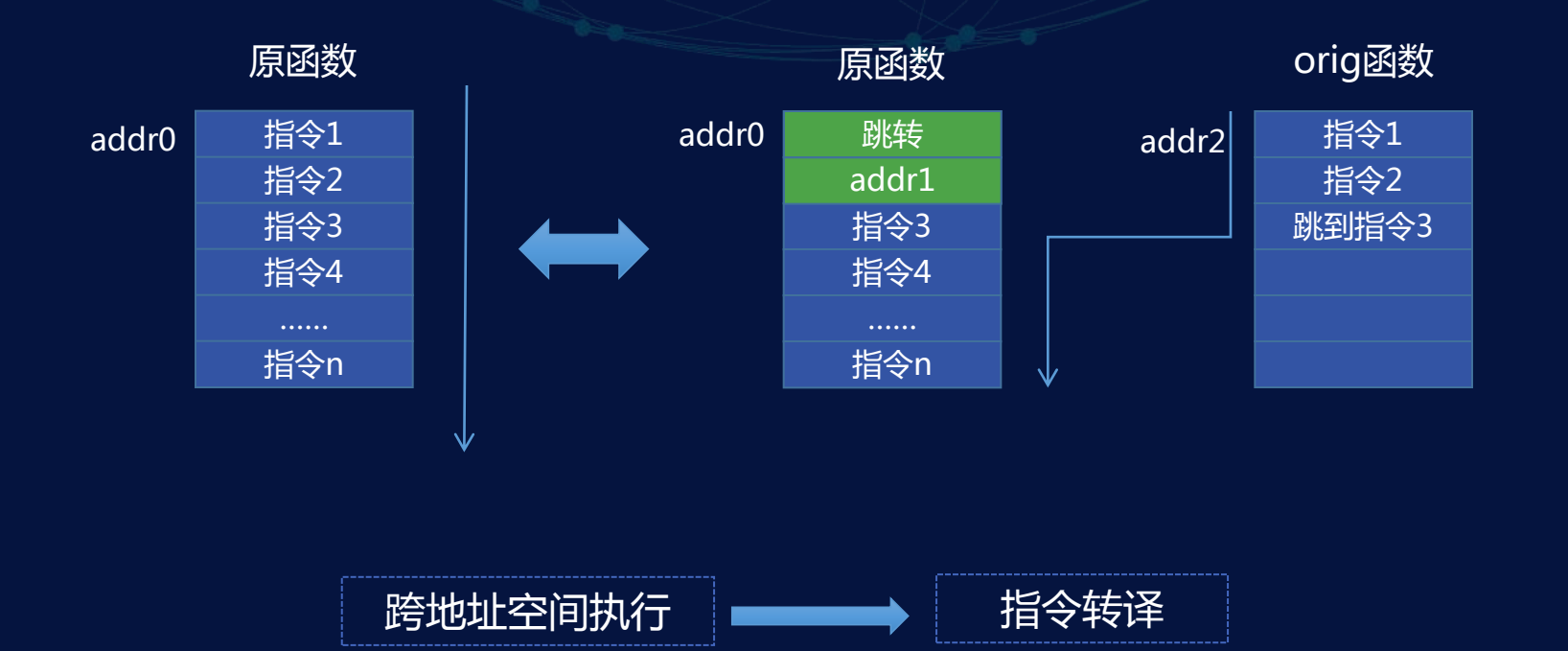

# GIAC | 金球互联网架构大会

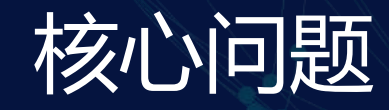

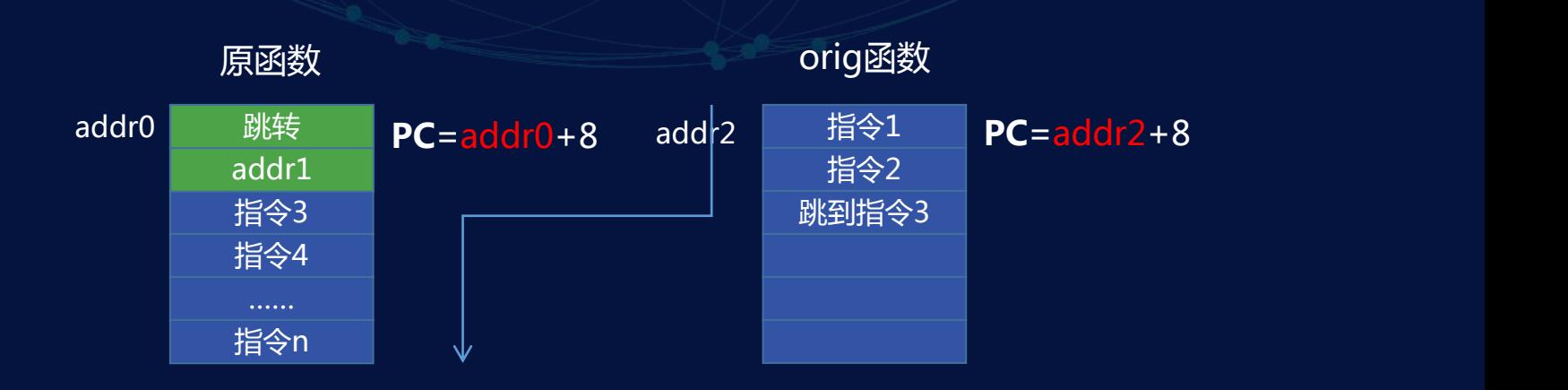

### 与PC相关的指令需要转译

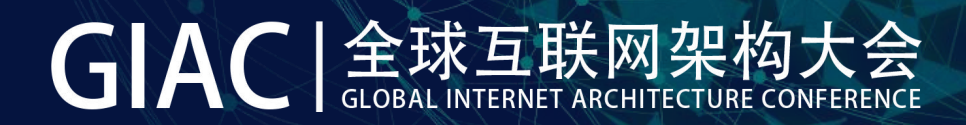

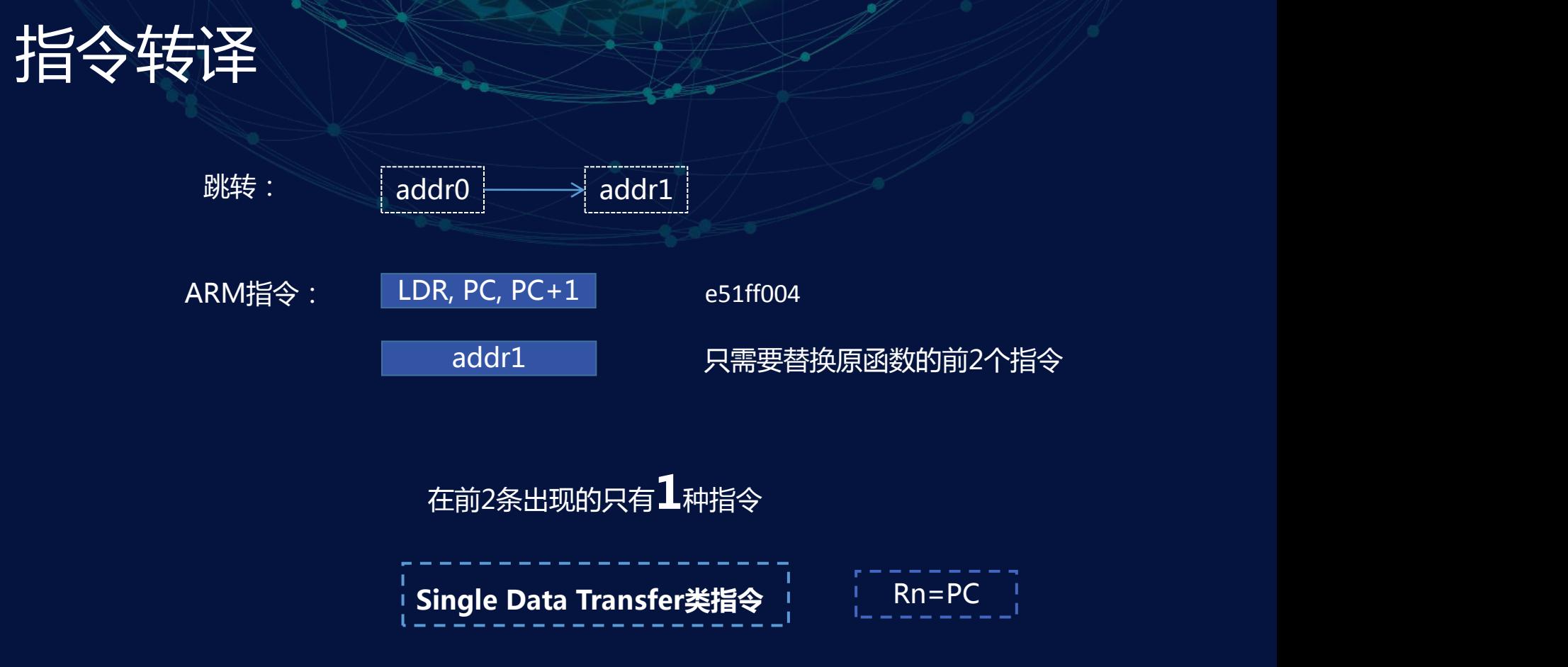

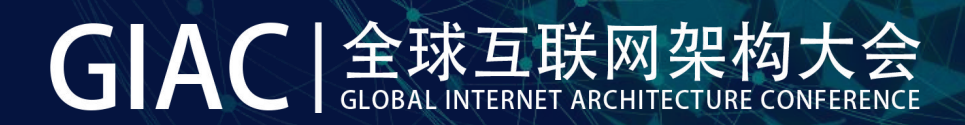

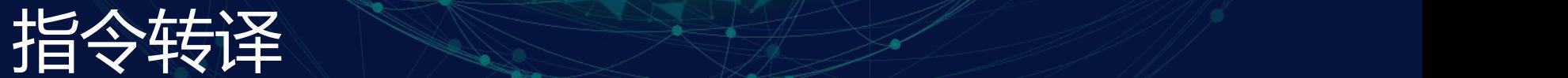

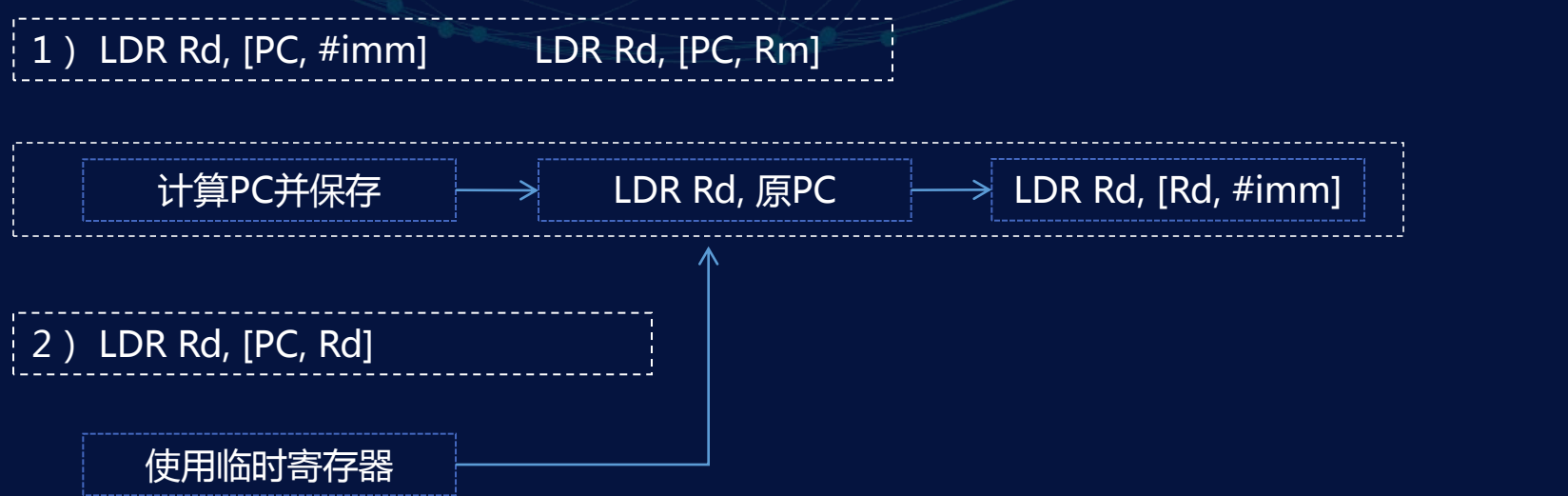

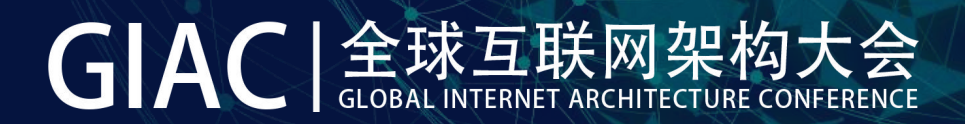

#### 分配orig空间

将orig映射到内存空间

复制指令(转译)

将orig改为可执行

将原函数改为可写

替换指令

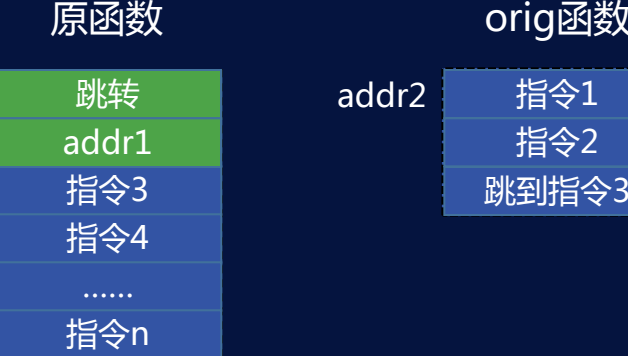

orig函数 原函数 指令1 跳转 addr2 指令1

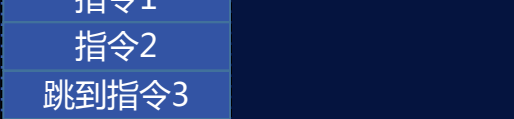

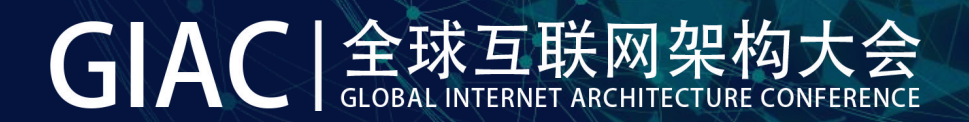

1 分配orig空间

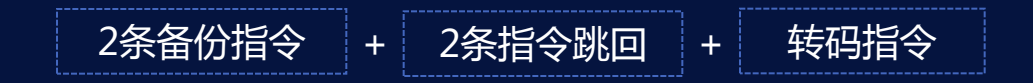

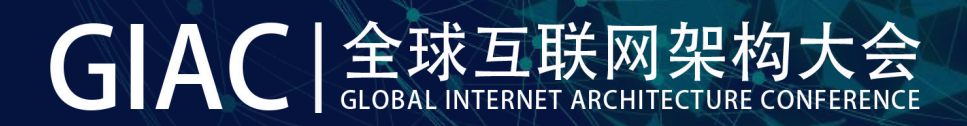

#### 2 将orig映射到内存空间

uint32 t \*buffer(reinterpret\_cast<uint32 t \*>(mmap( NULL, Length, PROT READ | PROT WRITE, MAP ANON | MAP PRIVATE, -1, 0  $))$ ;

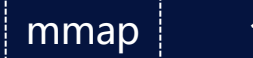

mmap i 创建内存映射

- length为第1步计算出来的大小
- PROT\_READ | PROT\_WRITE 可读写权限
- MAP\_ANON, fd = -1 匿名内存映射。相当于分配一块内存,并映射到内存空间

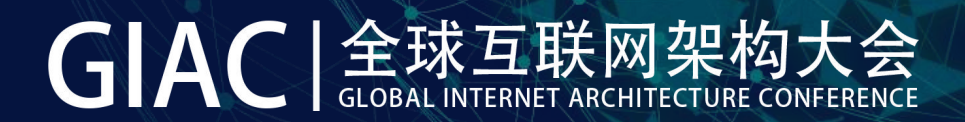

### 3 复制指令

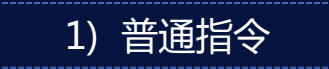

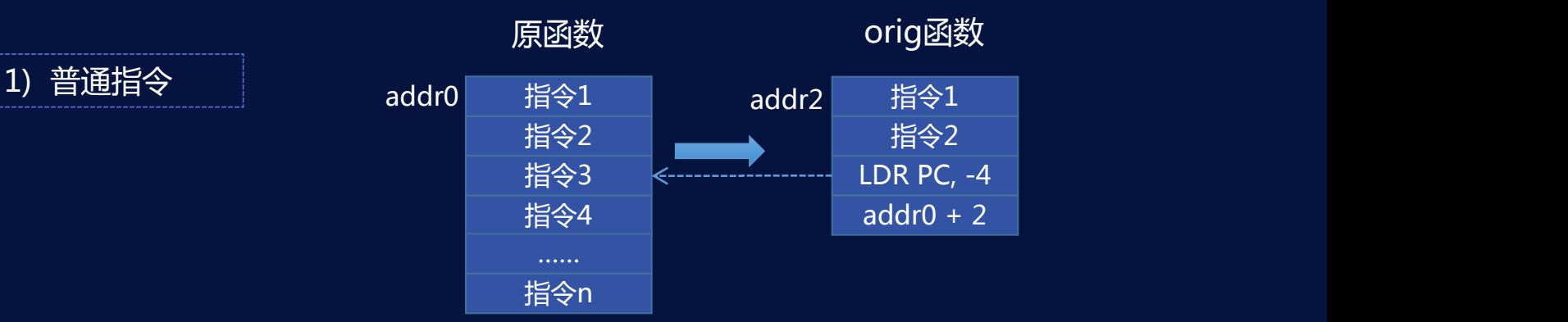

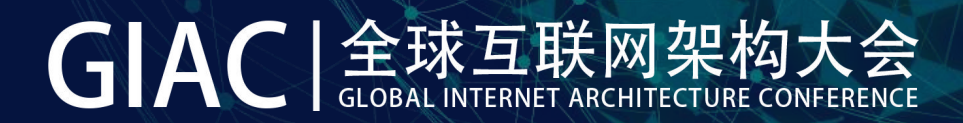

#### 3 复制指令

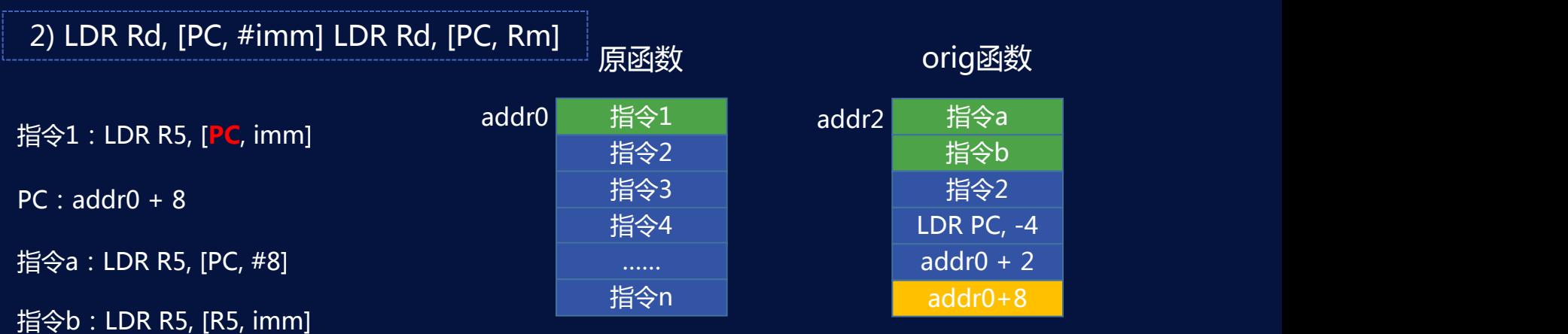

#### 两次赋值Rd 代替 直接使用PC

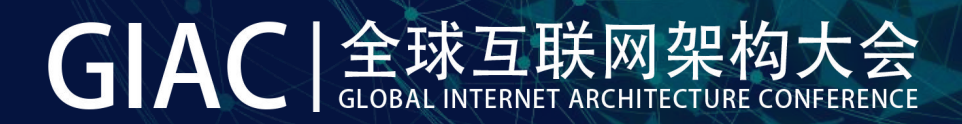

### 3 复制指令

3) LDR Rd, [PC, Rd]

addr0 指令1:LDR R5, [**PC**, R5]

Rd=Rm, 不能用Rd临时存储PC

其它过程与2)相同

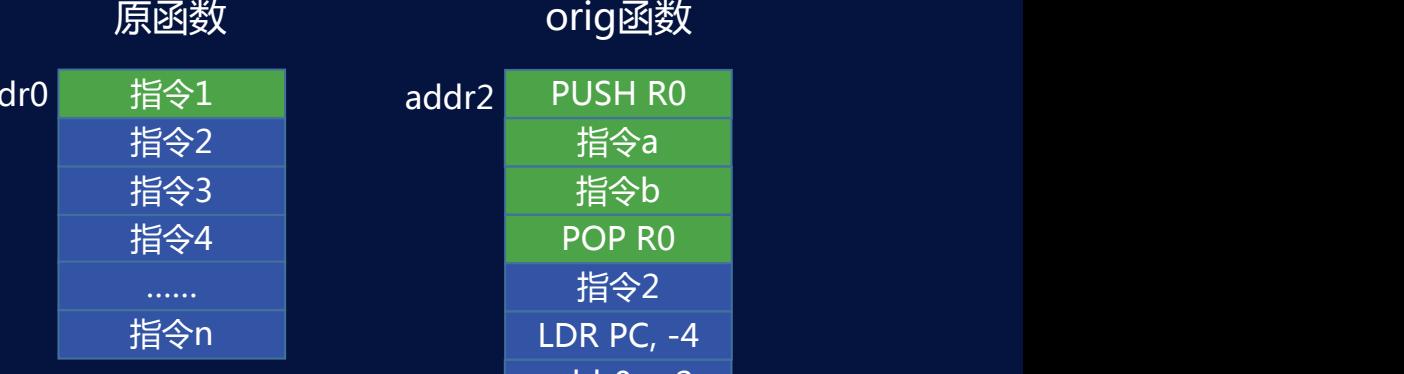

…… 指令2 指令b LDR PC, -4  $addr0 + 2$ addr2 PUSH R0 addr0+8 POP R0 指令a

与2)相同,使用新寄存器,操作前PUSH,操作后POP

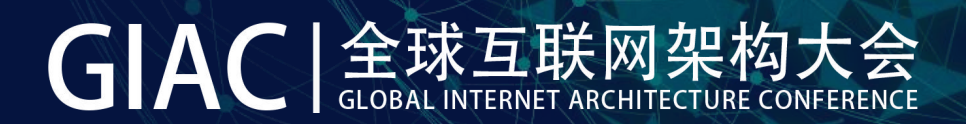

### 4 将orig改为可执行

if (mprotect(buffer, length, PROT\_READ | PROT\_EXEC) ==  $-1$ ) { LOGE("MS:Error:mprotect():%d", errno); goto fail:

mprotect | 将内存改为可执行

5 将原函数改为可写

参数改为:PROT\_WRITE

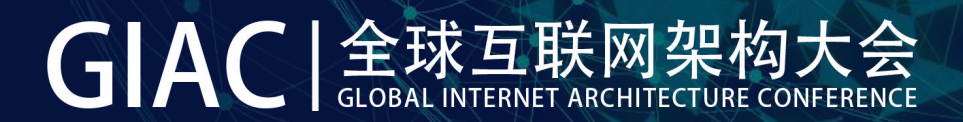

### THUMB指令集

短跳转 | 无法实现跨越addr0到addr2的跳转

需要转为ARM指令 用ARM指令实现跳转

指令对齐 4字节对齐

比ARM复杂很多 替换6-7条指令,实现十几种指令的转译

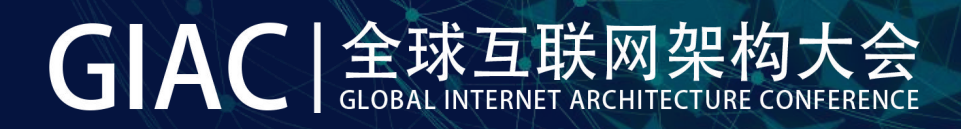

### Example

App : com.demo1 Write file : /data/data/com.demo1/files/test.txt

Hook

**void** \*func = dlsym(lib, "\_open"); fopen\_hook(file)

路径替换

fopen\_hook(file) { …… return func\_orig(file); }

/data/data/com.demo1/files/test.txt /data/data/com.docker/Apps/com.demo1/files/test.txt

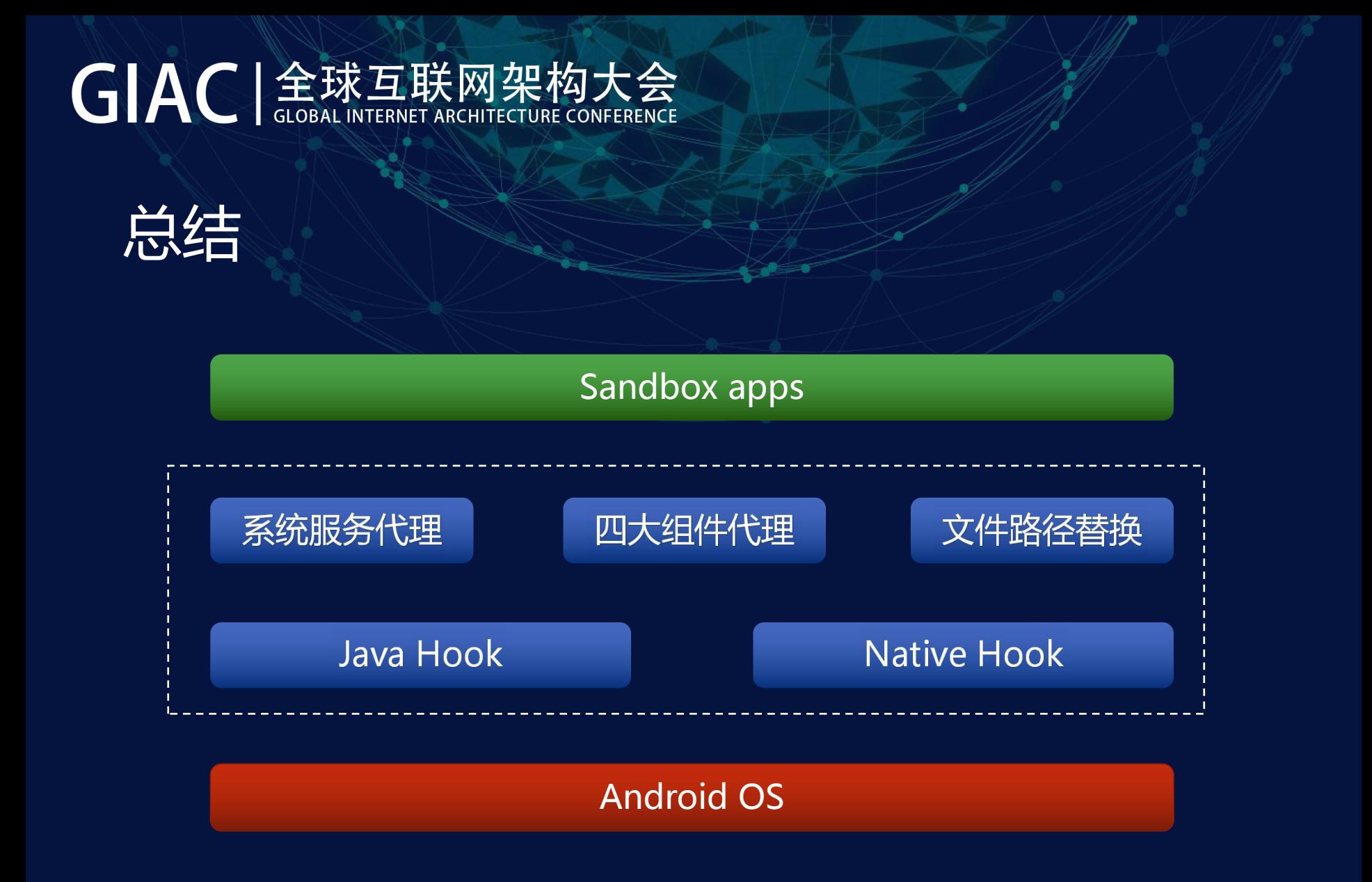

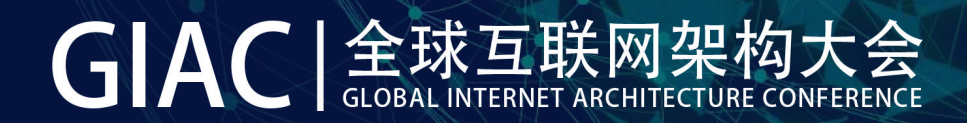

### **End thanks!**

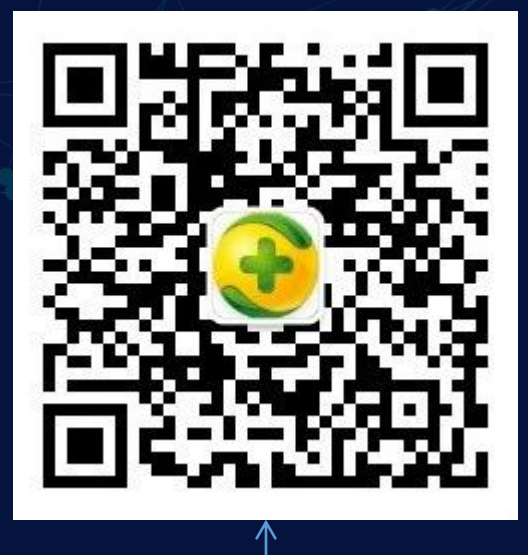

技术交流:奇卓社(手机卫士技术公众号)

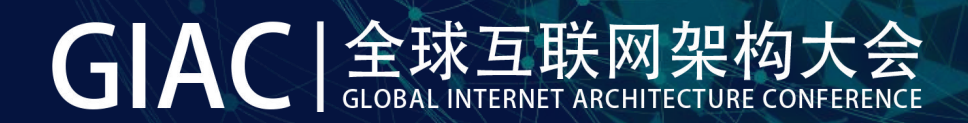

# GIAC 全球互联网架构大会 GLOBAL INTERNET ARCHITECTURE CONFERENCE

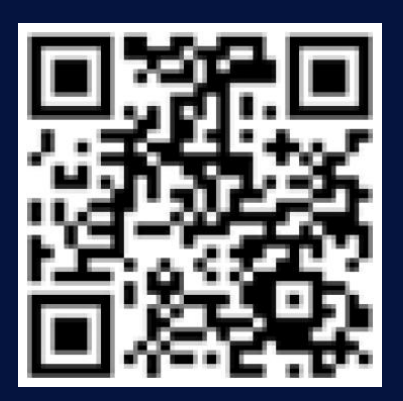

# 扫码关注GIAC公众号<br>2017.thegiac.com<br>2017.thegiac.com